# COS 217: Introduction to Programr

## Intro to Linux and the

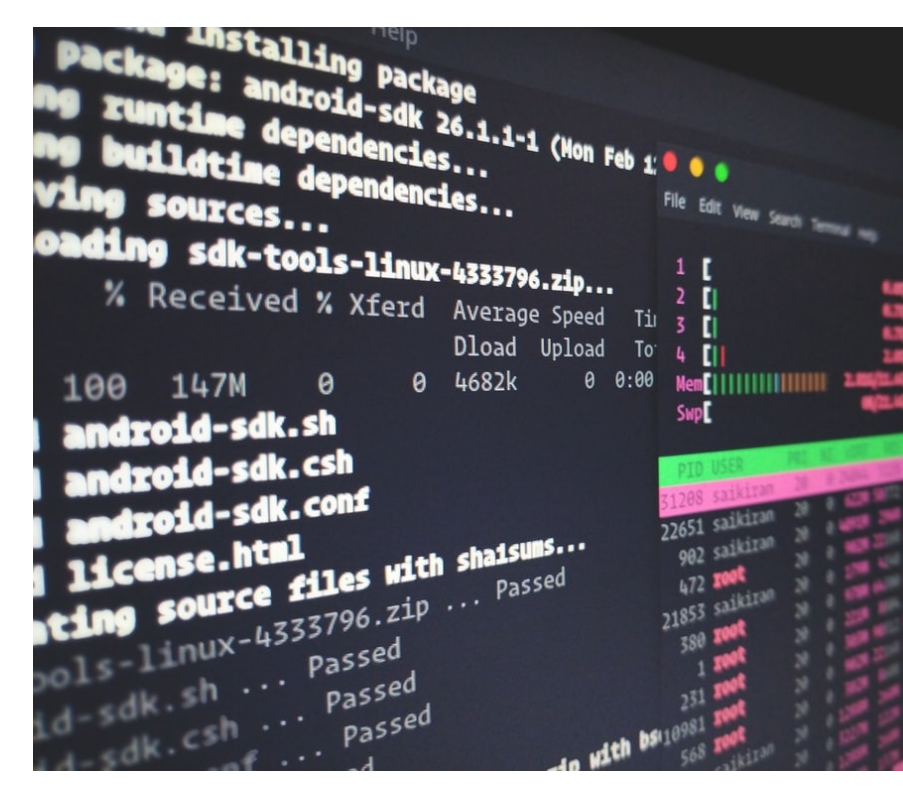

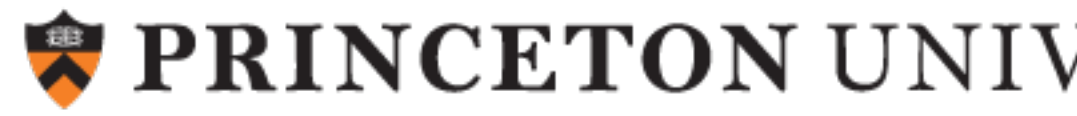

## ssh! While I bash this shell…

avcj.com

A quick COS217  $\leftrightarrow$  English dictionary so that we're on the same page

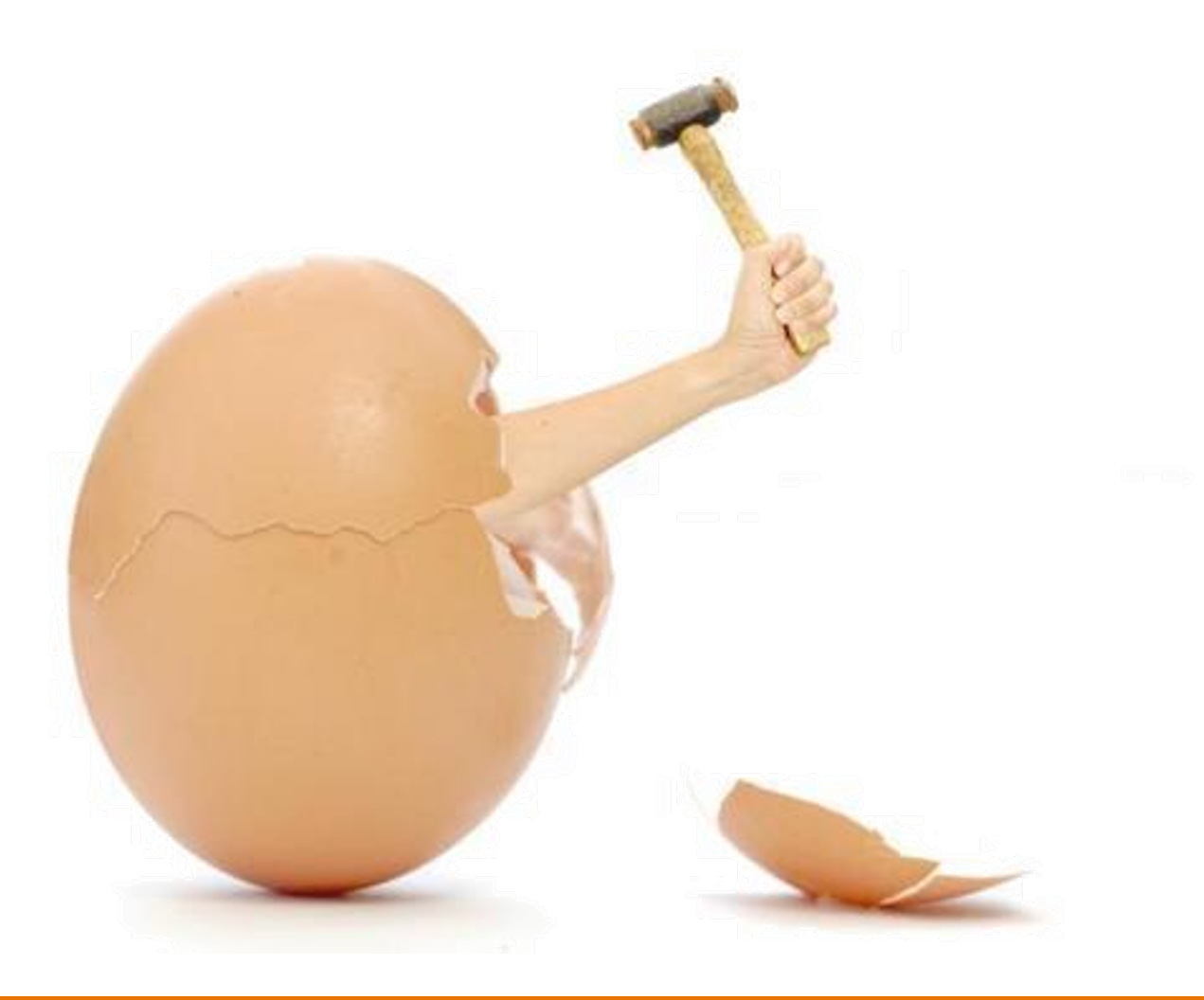

# What's an Operating System?

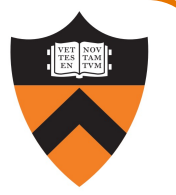

## Narrow definition:

A piece of software that controls the interaction between programs and hardware (CPU, memory, storage, peripherals).

Also called a "kernel".

## Modern Kernel Examples

• Unix lineage: Linux, XNU

3

• VMS lineage: Windows NT

## Looser definition:

The kernel plus a variety of libraries and tools built upon it, that provide a specific experience to users (e.g., GUI).

## Modern "OS" Examples

- Linux kernel: "Linux"/GNU, Android
- XNU kernel: MacOS, iOS
- Windows NT kernel: Windows

# What's a Command Line?

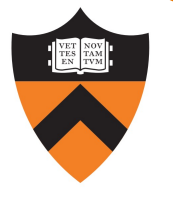

Graphical User Interface (GUI):

Graphical "point and click" or "swipe and tap" paradigm for interacting with programs.

Programs usually designed to respond to "events", and display output via "widgets".

Often more user-friendly.

4

Command Line Interface (CLI):

Text-based paradigm for interacting with programs.

Programs usually designed to accept typed (text-based) input and produce text-based output.

Easier to code, more flexible, and *easier to execute remotely*.

## What's a Terminal and a Shell?

#### Terminal Emulator:

GUI program that relays typed input to a CLI program and displays its output on the screen.

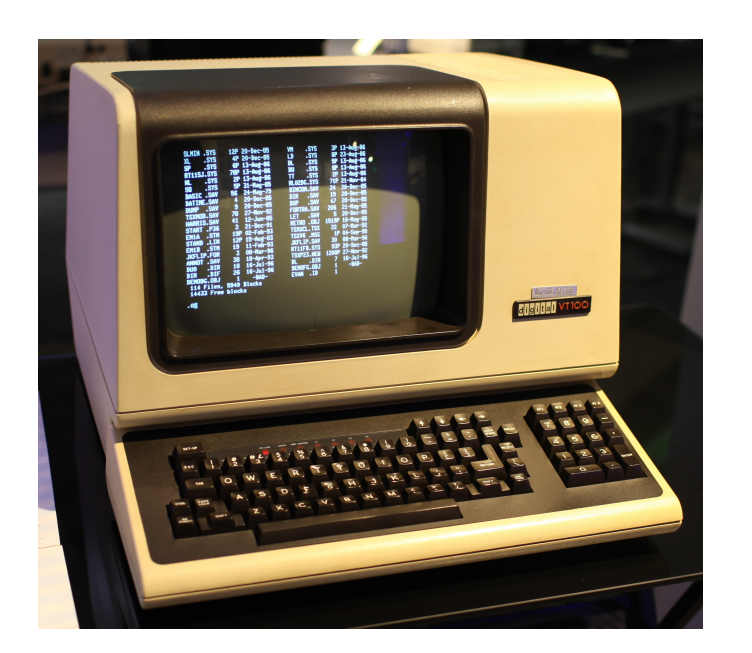

## Shell:

CLI or GUI program for managing files and running other programs.

GUI examples: Mac finder / dock, Windows file mgr / start menu

CLI example: bash

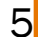

## What's ssh?

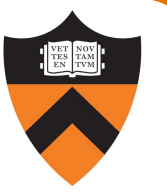

## ssh:

Stands for "secure shell" but it's not a shell!

CLI program that connects to sshd on another computer and relays text back/forth securely.

## sshd:

Program that runs continuously on a server, accepts network connections from ssh clients, and relays text back/forth to a local shell (e.g., bash).

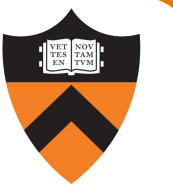

## Programming Environment – The Illusion

7

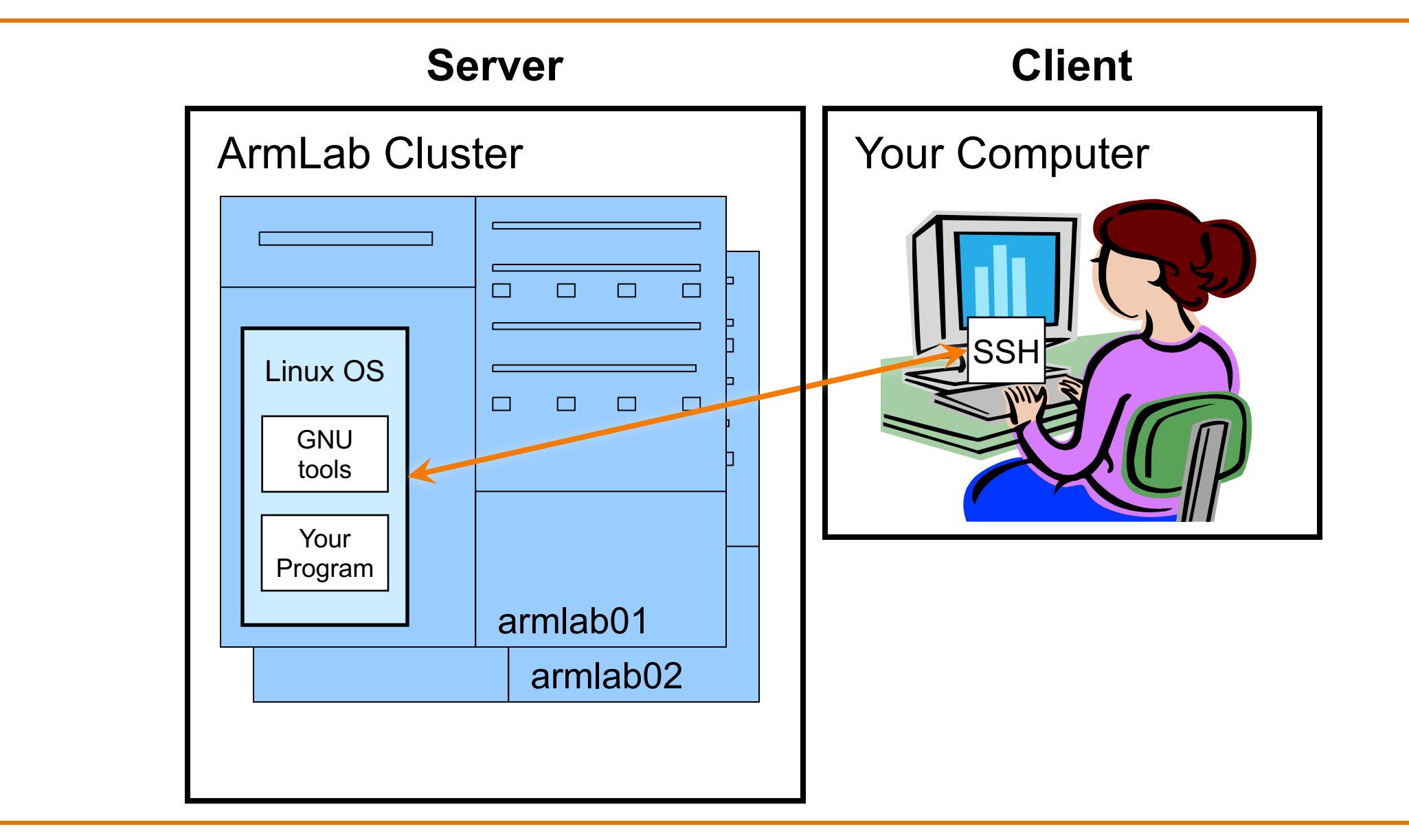

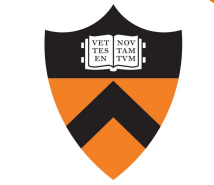

# Programming Environment – The Reality (Mac)

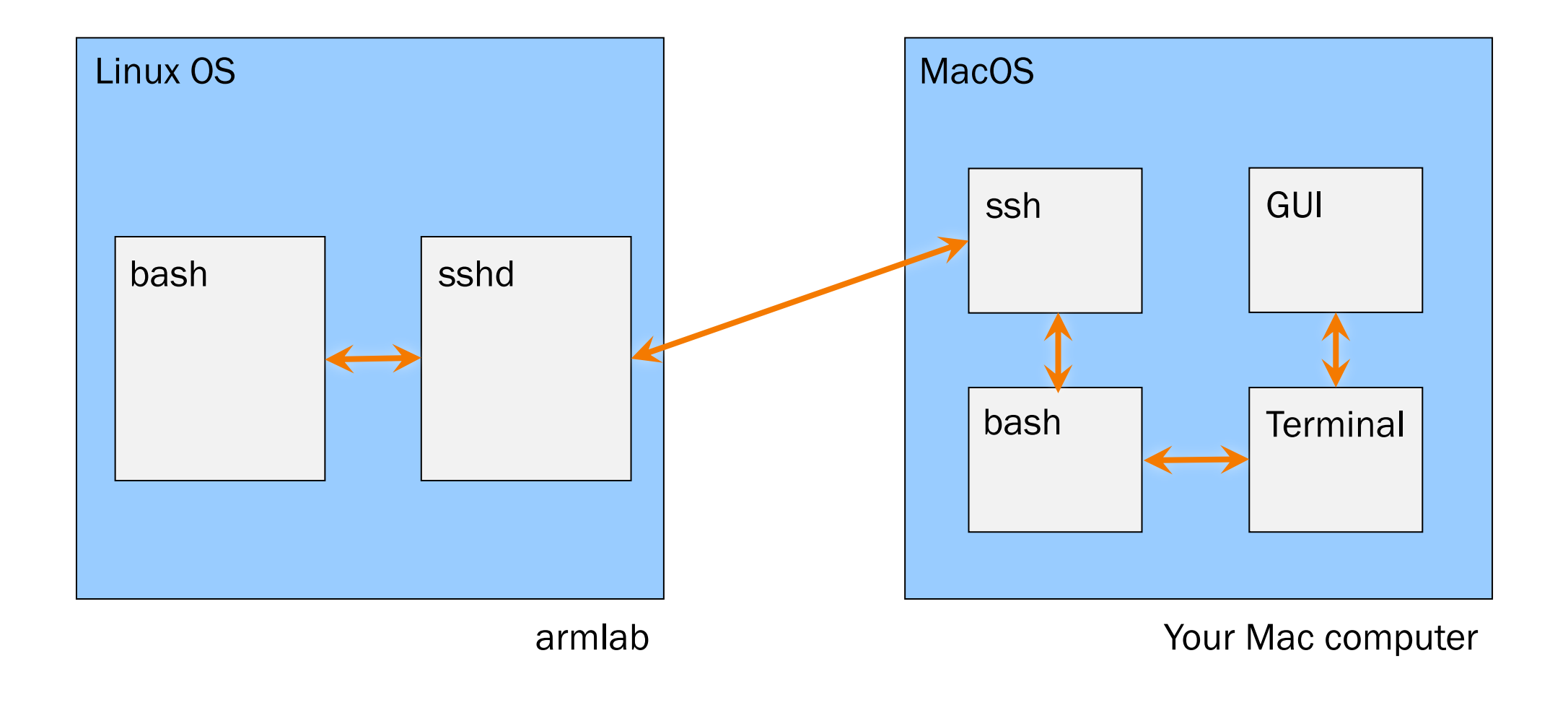

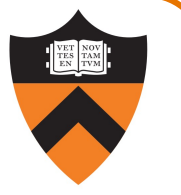

# Programming Environment - The Reality (Windows)

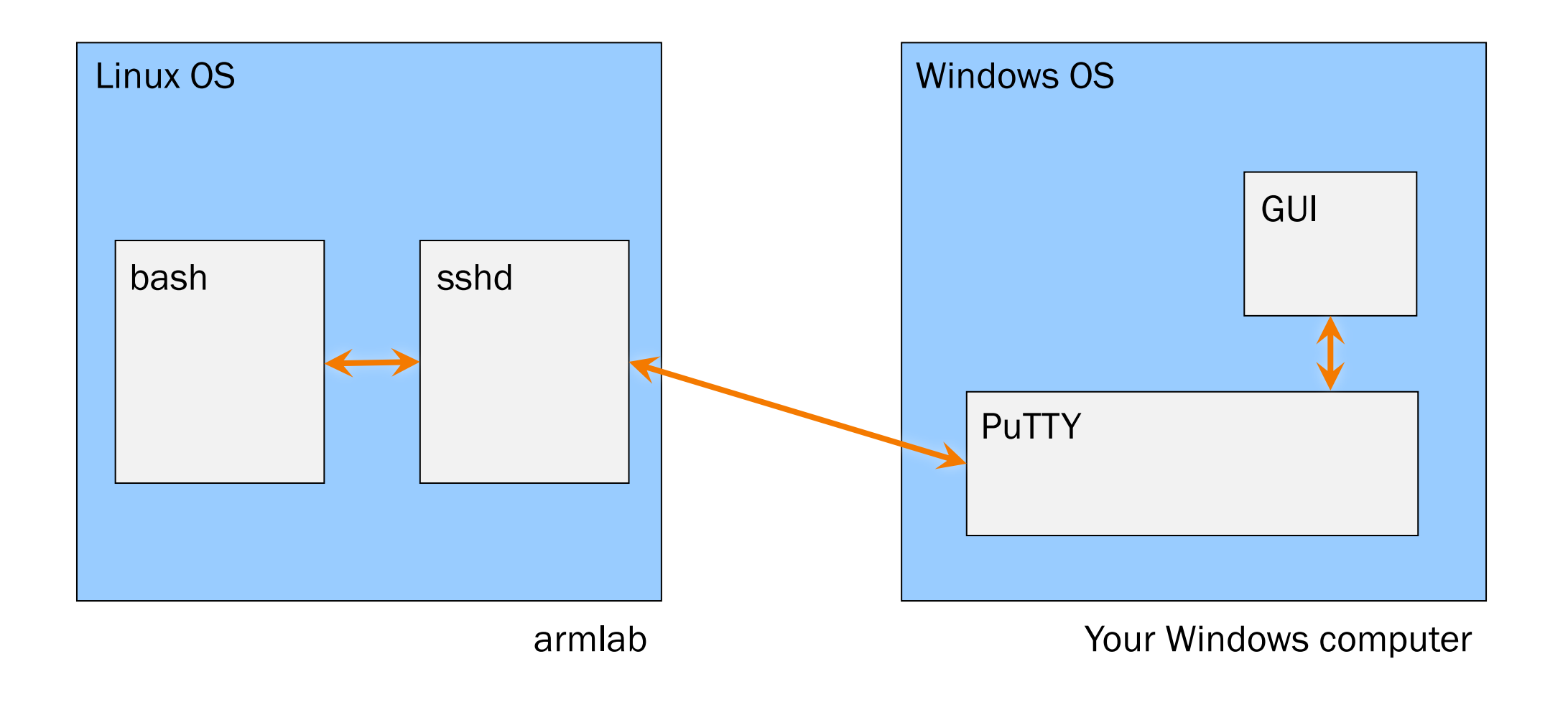

## What's a Text Editor?

## Text Editor:

Allows editing *plain text*: just a sequence of characters. Examples: TextEdit, Notepad, emacs

## Word Processor:

Allows editing text with formatting (various fonts, paragraphs, etc.) Does *not* output plain-text. **Examples:** Word, Pages **CONFIGURER** Proceeding and the extension

Integrated Development Environment (IDE):

Text editor optimized for code – usually integrates syntax coloring, compiling, searching for errors, sometimes suggesting variable names or code snippets. Examples: IntelliJ, Visual Studio, emacs *with the appropriate* 

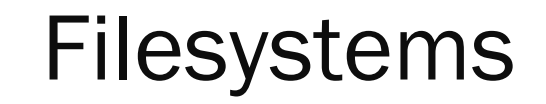

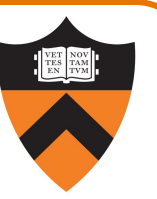

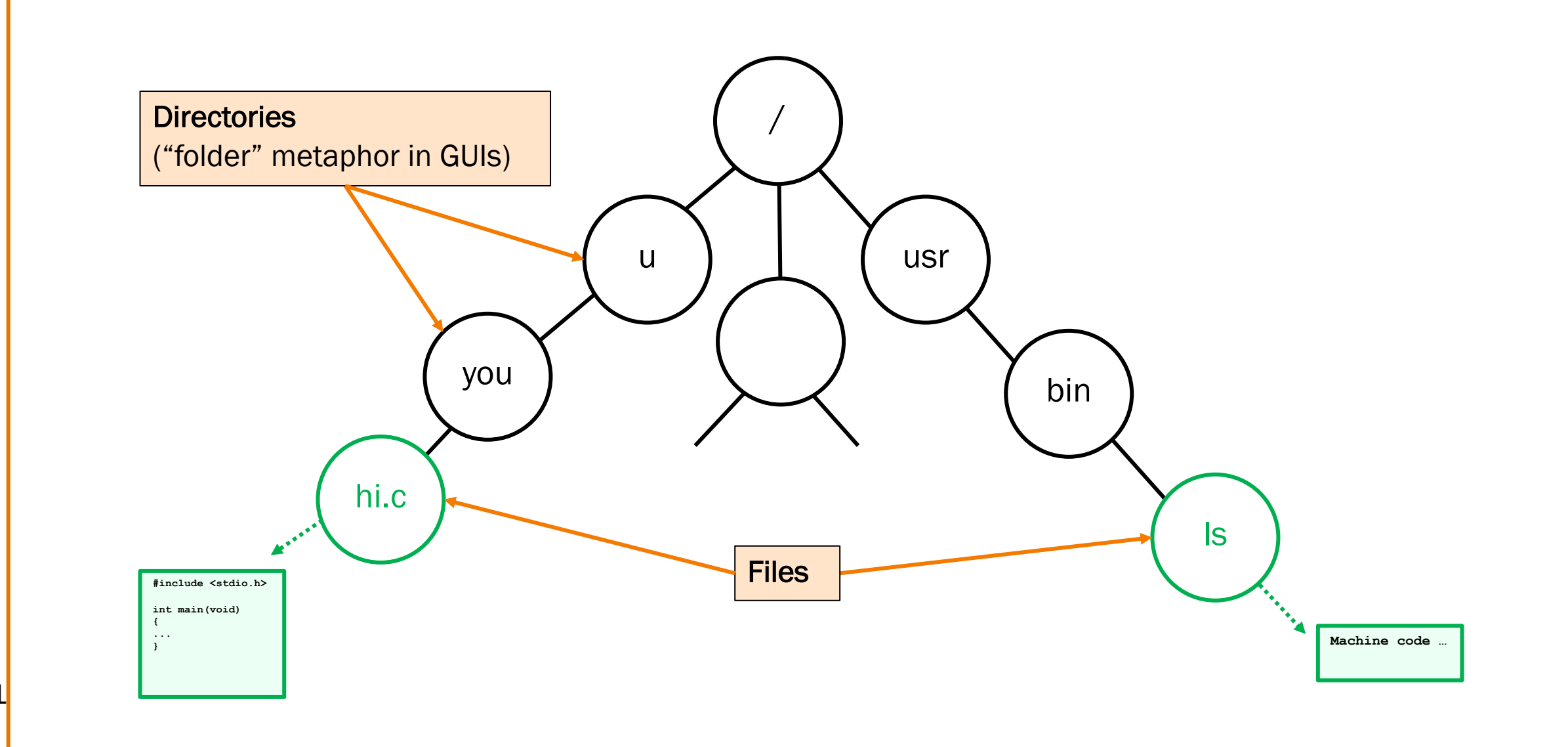

## Filesystems

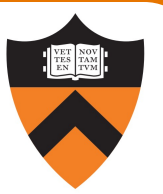

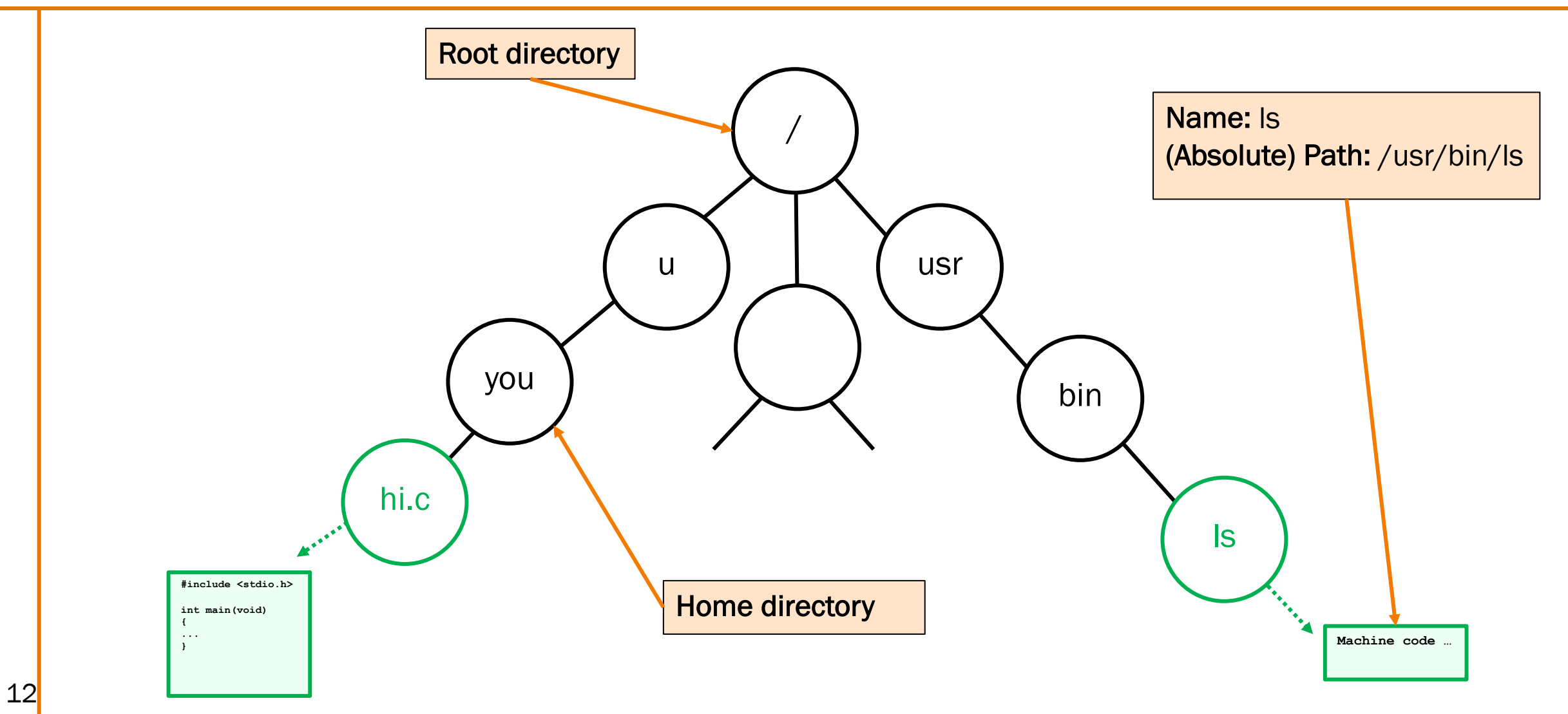

## Filesystems

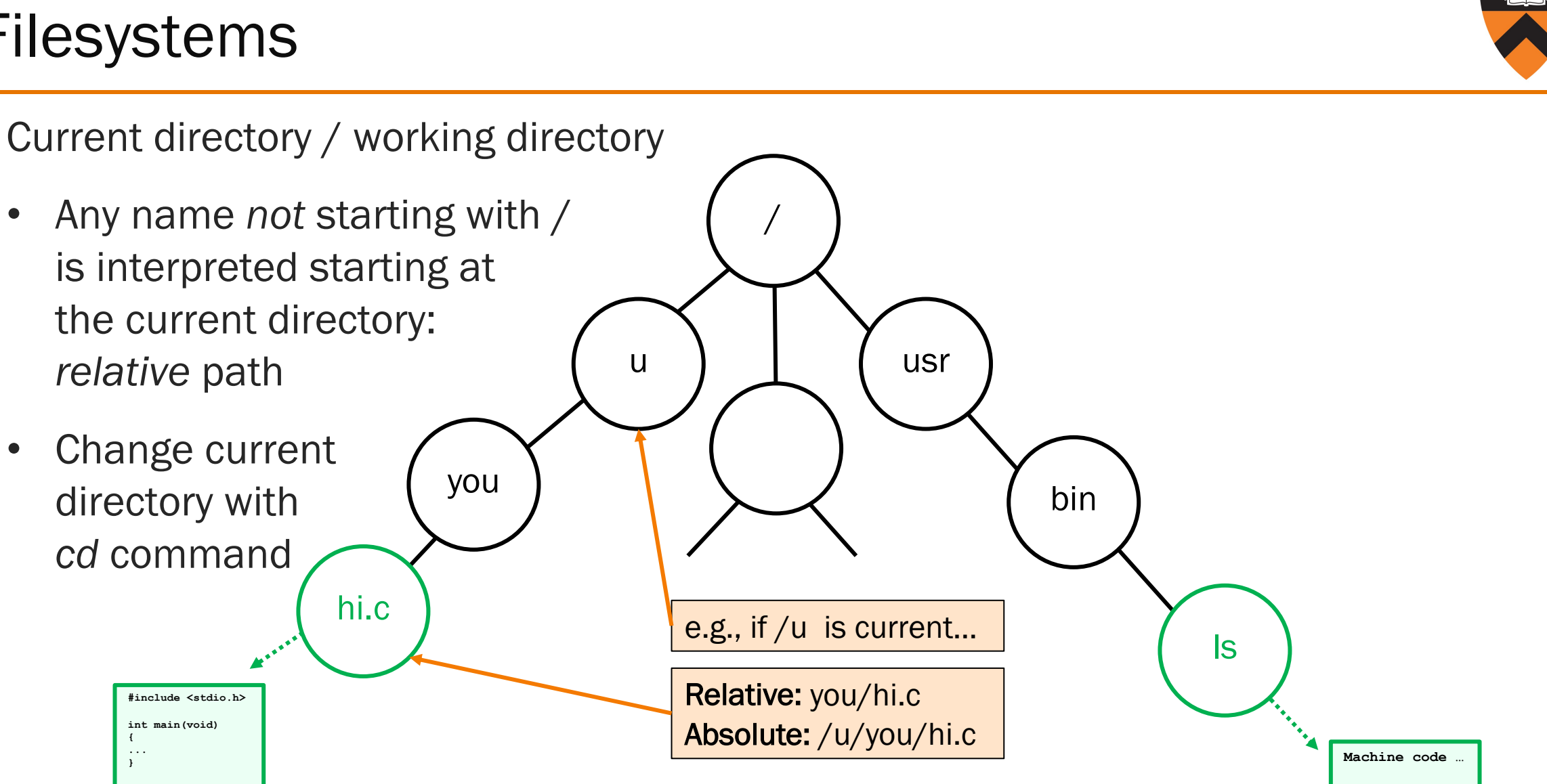

## Filesystems

Special names

- . (single dot) is "here"
- .. (double dot) is parent
- $\bullet$   $\sim$  (tilde) is home

**#include <stdio.h> int main(void)**

**{ ...**

14

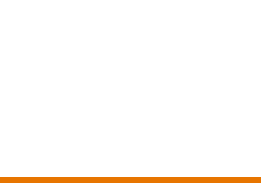

bin

ls

usr

/

**} Machine code …**

u

you

hi.c

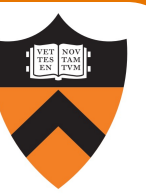

# AND NOW THE DEMO...